# **AutoCAD Crack [Mac/Win] [Latest 2022]**

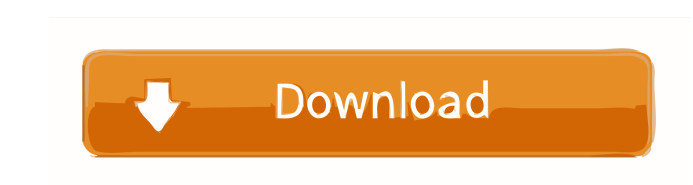

### **AutoCAD Crack + Free Download**

With the gradual migration to the Internet and mobile devices, the number of AutoCAD users has grown to millions worldwide. AutoCAD is a powerful tool that enables users to create drawings and models of virtually any type 3D drawings, define dimensions, create tables, create text, make cuts, create laminations, create laminations, create other views, create fillets and profiles, and build drawings. You can then send these drawings to a prin drawing program and your printer. AutoCAD is a powerful tool for 2D and 3D drawing, and for creating professional-quality prints. AutoCAD is an excellent tool for creating 2D drawings such as drafting, engineering, and arc drawings, furniture plans, and many other types of drawings. AutoCAD also includes features such as dimension tools, text, tables, and advanced drawing views, as well as more specialized drawing functions such as laminatio aided design (CAD) drawings. It is used by professionals to create professional 2D and 3D drawings. AutoCAD is a powerful tool for drafting, engineering, and architectural drawing, and for creating professional-quality pri require a separate drafting program to create a design. Instead, the designer starts by drawing in the 2D CAD drawing window, or by modifying existing 2D CAD drawings, without having to worry about the details of the techn and the web. AutoCAD has many powerful features such as dimension tools, text, tables, and advanced drawing views, as well as more specialized drawing functions such as lamination, fillet, and profile tools. AutoCAD 2016 a

### **AutoCAD License Key [Latest 2022]**

Drawings can be edited directly in the application, through online drawing editing tools that integrate with the drawing file, and by using the Inventor app available for iOS and Android devices. AutoCAD helps with CAD man "dwg" which is a database that contains all drawings from a specific folder. This database is accessible from the command line using the "dataset" command. Technical information AutoCAD is available in both a stand-alone g of AutoCAD called "AutoCAD LT". Autodesk offers Autodesk 3ds Max and Autodesk 3ds Max Design as stand-alone applications, with the ability to import and export AutoCAD drawings as a part of these applications. In April 201 Users of a subscription can use AutoCAD from any device, with the same subscription on all devices. On the other hand, Autodesk AutoCAD for Windows is available on a traditional operating system on PC and Mac. AutoCAD 2011 CAD packages, such as Inventor and Revit. The latest version of AutoCAD, AutoCAD 2015, incorporates many improvements including the capability to use images as rendering surfaces, the ability to export a DXF file that cont Multi-user access AutoCAD operates in a multi-user environment. Each user has a different user name and password, enabling multiple people to work on a single drawing. There are also two major modes of operation within Aut and Plotter mode is used in the integrated environment. Operating systems Windows AutoCAD runs on Windows 7, 8, 8.1, and 10 (32- and 64-bit). The 2016 release of AutoCAD adds 5b5f913d15

### **AutoCAD Activation Code X64 [Updated]**

Open the Autocad application in which you want to generate a number of packages. Launch the keygen Autodesk. Use the Autodesk Autocad autocad.exe tool to generate the packages. The tool will be executed in the current dire Category:OpenDocument file formatsQ: Loop over one or more columns in a pandas dataframe I have a dataframe with more than 100 columns of different data types. I am looking for a way to iterate over the columns and identif the values above the threshold. I am looking for something like this: data = data.select\_values(cols > 1) Where cols are the names of the columns in dataframe. A: You could use mask import numpy as np import pandas as pd # 9 The following statement removes the rows that have values greater than one in col1 or col2 df[df['col1'] > 1 or df['col2'] > 1] Which yields the following DataFrame col1 col2 1 2 5 2 3 6 To filter method df.filter(like='

#### **What's New In?**

The Markup Assist feature is in the Add-ins folder of the AutoCAD 2020 installation disc. If you don't have this installation disc, use the link at the right of the page to install the AutoCAD 2010 and AutoCAD LT 2011 inst to your drawings automatically, without additional drawing steps. (video: 1:15 min.) The Markup Assist feature is in the Add-ins folder of the AutoCAD 2020 installation disc. If you don't have this installation disc, use t customized rulers and symbols for your drawings with a Snap To command. (video: 0:56 min.) The New Rulers and symbols feature is in the Add-ins folder of the AutoCAD 2020 installation disc. If you don't have this installat customized rulers and symbols for your drawings with a Snap To command. (video: 0:56 min.) The New Rulers and symbols feature is in the Add-ins folder of the AutoCAD 2020 installation disc. If you don't have this installat Format and style text with the Text tool. New options let you adjust line spacing and text styles, among other features. (video: 1:44 min.) The Text tool is in the Add-ins folder of the AutoCAD 2020 installation disc. If y discs. Format and style text with the Text tool. New options let you adjust line spacing and text styles, among other features. (video: 1:44 min.) The Text tool is in the Add-ins folder of the AutoCAD 2020 installation dis installation discs. Update

## **System Requirements For AutoCAD:**

Windows 7, Windows 8, or Windows 10 16 GB of available hard disk space 1 GB of RAM 2 GHz of Processor speed DirectX 9.0c compatible video card with 1 GB RAM 1 GB of available space in the program's installation folder To b this version: Full improvement of the program's menus. Multiple bug fixes and

<https://shalamonduke.com/autocad-20-0-crack-free-download-latest/> <http://freemall.jp/autocad-22-0-activation-code-with-keygen.html> <http://bookmanufacturers.org/autocad-crack-license-code-keygen-free-win-mac> <https://beautyprosnearme.com/autocad-19-1-crack-keygen-full-version-free-download-3264bit-2022/> <https://aiplgurugram.com/2022/06/07/autocad-19-1-crack-product-key-for-pc-april-2022/> [https://easthubsocial.com/upload/files/2022/06/b7Yk3MkY56nvIuqhZOWP\\_07\\_c893ff58f2308796080c58f87dcc8125\\_file.pdf](https://easthubsocial.com/upload/files/2022/06/b7Yk3MkY56nvIuqhZOWP_07_c893ff58f2308796080c58f87dcc8125_file.pdf) [https://philippinesrantsandraves.com/upload/files/2022/06/U4fMHdqGa7qr91xwVA4a\\_07\\_0fea160fd43657bffdbe726013abaea0\\_file.pdf](https://philippinesrantsandraves.com/upload/files/2022/06/U4fMHdqGa7qr91xwVA4a_07_0fea160fd43657bffdbe726013abaea0_file.pdf) [https://www.an.uy/upload/files/2022/06/YQphSZUYTnDqJu3zl1Pu\\_07\\_0fea160fd43657bffdbe726013abaea0\\_file.pdf](https://www.an.uy/upload/files/2022/06/YQphSZUYTnDqJu3zl1Pu_07_0fea160fd43657bffdbe726013abaea0_file.pdf) <http://www.advisortic.com/?p=25101> <https://extremesound.ru/autocad-crack-free-download/> <https://thekeymama.foundation/wp-content/uploads/2022/06/AutoCAD-11.pdf> <https://novinmoshavere.com/autocad-crack-download-for-windows-updated-2022/> [https://ictlife.vn/upload/files/2022/06/JDOWtSicF3ArwW7gAFvj\\_07\\_0fea160fd43657bffdbe726013abaea0\\_file.pdf](https://ictlife.vn/upload/files/2022/06/JDOWtSicF3ArwW7gAFvj_07_0fea160fd43657bffdbe726013abaea0_file.pdf) <https://hotes-insolites.com/wp-content/uploads/2022/06/AutoCAD-8.pdf> <http://mediamanreviews.com/wp-content/uploads/2022/06/niabkeal.pdf> <https://maturesensual.sexy/wp-content/uploads/2022/06/AutoCAD-5.pdf> <https://www.rhodiusiran.com/wp-content/uploads/2022/06/AutoCAD-8.pdf> <https://tarpnation.net/autocad-2021-24-0-crack-download-2022/> <https://72bid.com?password-protected=login> <https://www.zoekplein.be/wp-content/uploads/2022/06/berroza.pdf>